<< Photoshop CS5 >>

, tushu007.com

<< Photoshop CS5 >>

13 ISBN 9787115260703

10 ISBN 7115260702

出版时间:2011-9

作者:瞿颖健^曹茂鹏

页数:506

PDF

更多资源请访问:http://www.tushu007.com

<< Photoshop CS5 >>

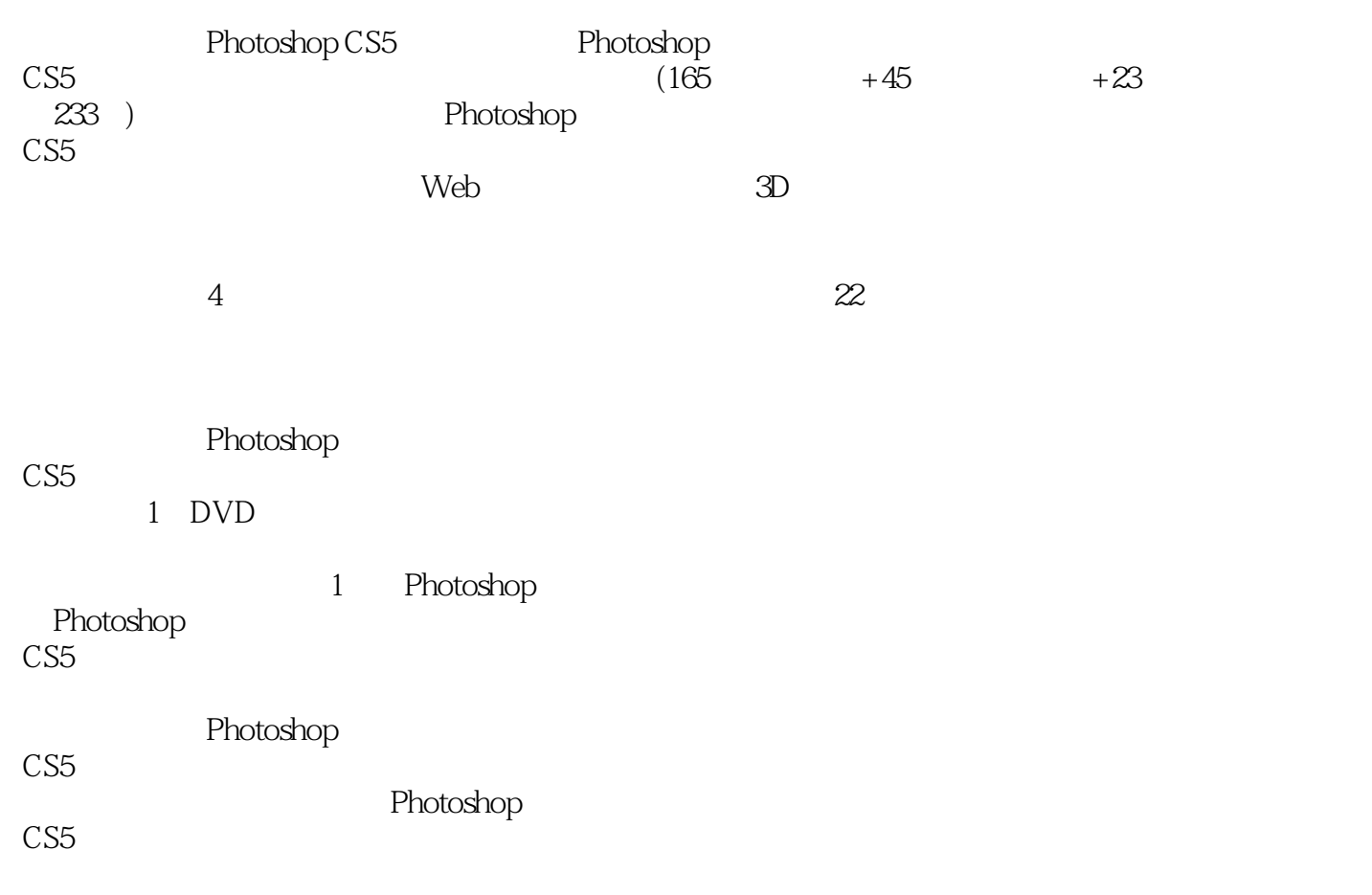

, tushu007.com

<< Photoshop CS5 >>

, tushu007.com

Part01

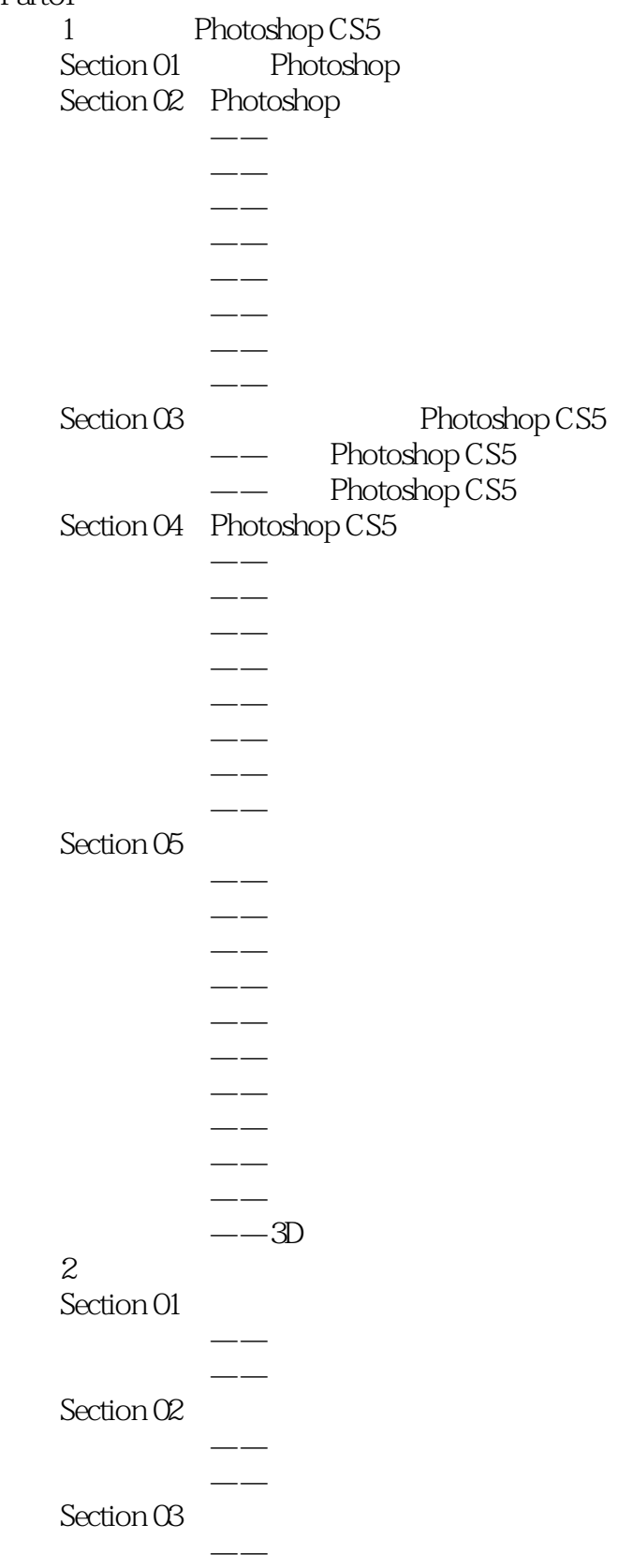

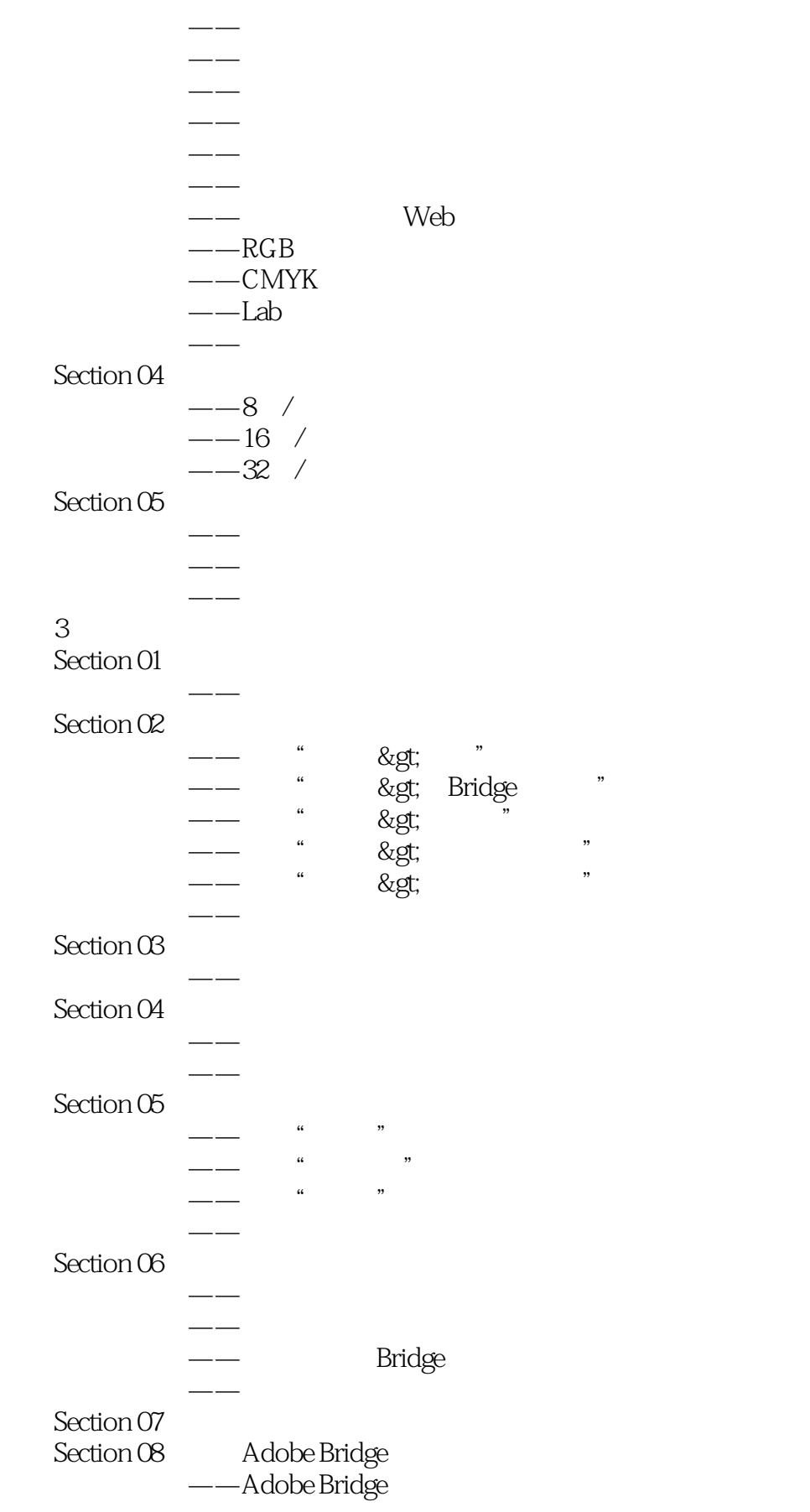

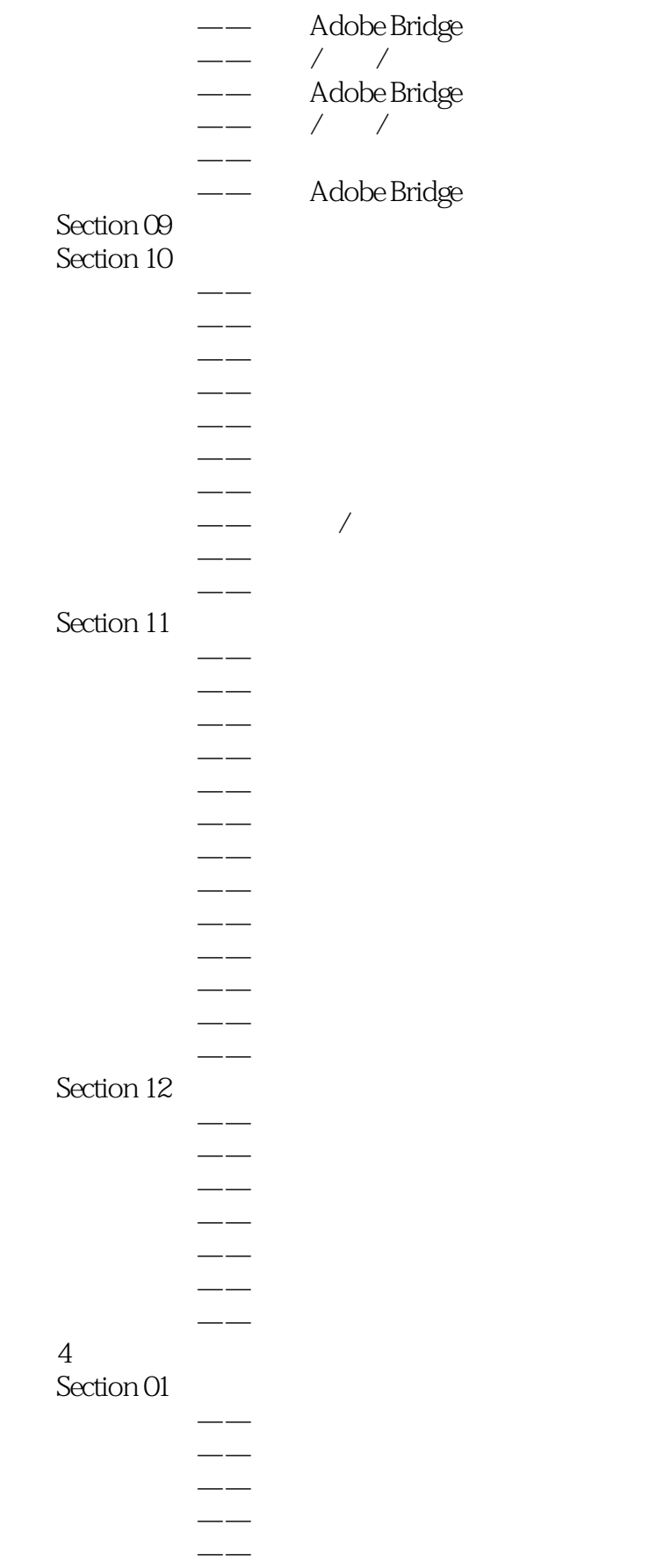

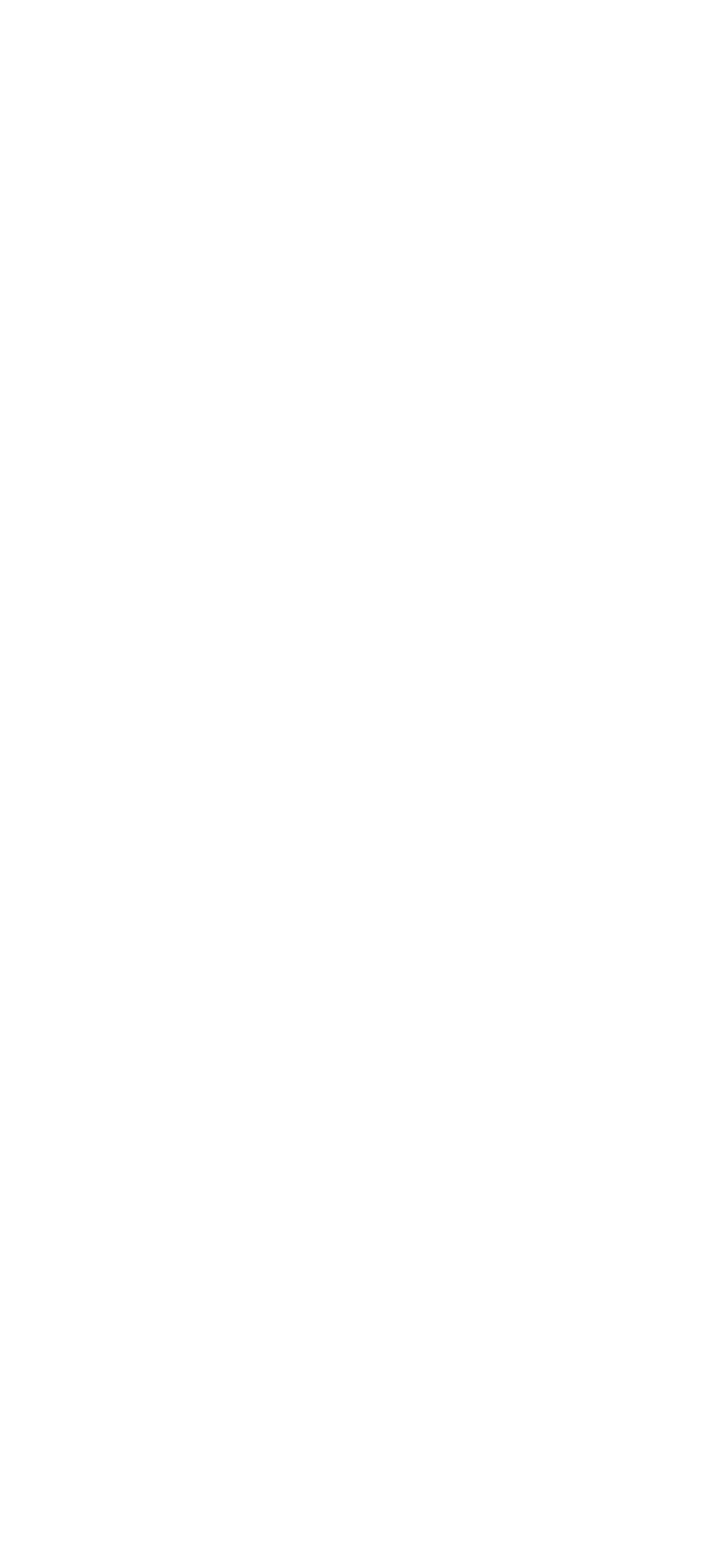

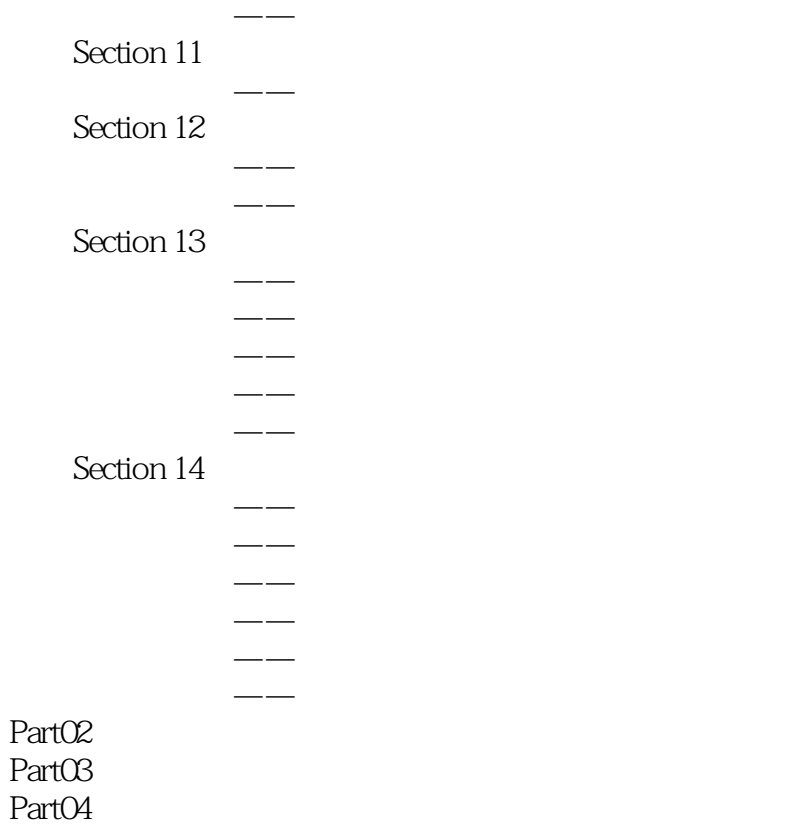

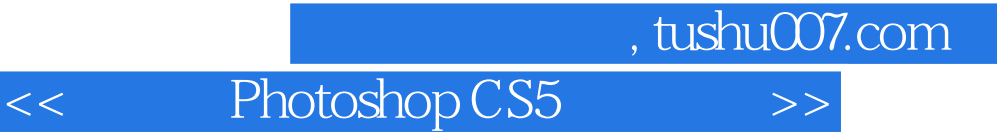

本站所提供下载的PDF图书仅提供预览和简介,请支持正版图书。

更多资源请访问:http://www.tushu007.com